#### **PixFix Crack**

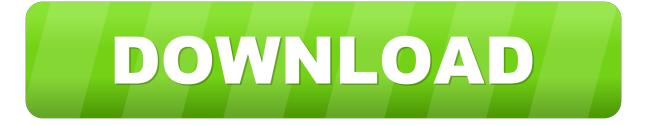

### **PixFix Crack + PC/Windows (Updated 2022)**

PixFix Forensic Scanning Technology PixFix supports a number of operating systems including Windows, Mac and Linux. An all-in-one image recovery tool, PixFix can recover images from a variety of media including cameras, USB memory sticks, hard drives, cameras and more. PixFix has a unique Forensic Scanning Technology, which is capable of recovering images from hard drives, cameras, and memory sticks, even when they have been formatted or damaged. The unique Forensic Scanning Technology combines multiple scanning methods to recover partial image remnants, each of which is able to locate and recover deleted image files. As a result, pixFix is capable of recovering RAW images. In addition, pixFix supports the following file systems; NTFS, FAT32, 16, and 12. PixFix Additional Features: Removables and Portable: USB Memory and Hard Drive Formats Support: Image Recovery Tools for Mac, Windows and Linux Find Files Recovered from Digital Cameras, External Hard Drives and USB Sticks Recovers Images from Photos, Videos and Digital Cameras Deleted Files, Formatted, Corrupted, or Destroyed Recovers Images from RAW and JPEG files Deleted or Broken Images from Digital Cameras, Hard Drives and USB Sticks Find Images from Photos, Videos and Digital Cameras Recover Images from RAW and JPEG files Deleted or Broken Images from Digital Cameras, Hard Drives and USB Sticks Recover Images from RAW and JPEG files System Requirements: Download Page: PixFix Demo See PixFix in Action PixFix Product Features: PixFix is an easy-to-use image recovery software which can assist you to recover your images from formatted drives, digital cameras, memory cards and removable devices. It is a powerful image recovery software that supports all formats of images including RAW, JPEG and GIF. With unique Forensic Scanning Technology, PixFix can find and recover images from damaged drives. PixFix supports a variety of file systems and supports all standard and high capacity SD, Compact Flash, Secure Digital, MicroDrive, SmartMedia, MultiMedia and Sony Memory Sticks, including 32GB cards and more. PixFix supports various operating systems including Mac OS, Windows and Linux. PixFix is able to recover images from digital cameras, memory cards,

### **PixFix Crack+ License Key Free**

Key Macro is a high-quality Macro camera control utility that works with 35mm cameras, digital cameras, and camcorders. It supports all camera shutter speeds, including high-speed 1/8000 shutter speed settings and bracketing. Key Macro can synchronize the shutter speed of multiple cameras, allowing a desired shutter speed to be used on any of them. This feature can be very useful for landscape or flower photos. Using the same settings for a group of cameras can also save time. Key Macro can also work with a camera's autofocus system. If a photo has been taken with a flash, the focus will automatically be set at infinity, meaning that the autofocus setting will never be applied. Key Macro can also set the flash zoom and flash direction. Finally, it allows you to store the settings for each camera to a portable flash drive for transfer to other devices. Optical

character recognition (OCR) software automates the process of recognizing printed or handwritten text and extracting it from any medium. As of February 2018, the best-selling OCR software in the world is available free of charge, and consists of 300 million lines of code. The leading software license is the GPLv3, and the version that is most widely used is the Common Development and Distribution License (CDDL) (free for commercial use), and the GNU Free Documentation License (GFDL). OCR is an active field of research and new techniques are being developed every year, thus software developers often support only the latest releases and in some cases only the latest version of their software. Writing recognition is usually based on characters trained by a text corpus called a dictionary. Computer vision: (O)CVS Computer vision (O)CVS software is a photo editing software that allows the user to extract specific object and features from a picture, by utilising a computer's image processing and analysis capabilities. The first such photo-editing software was developed by Robert K. Moore in 1984 and it was initially implemented as a standalone application called Quick Vision. It was a DOS-based application. OpenCV (Open Source Computer Vision) is a cross-platform computer vision and machine learning software library. It is currently developed under a BSD license. Image file formats As digital cameras have become more popular, image file formats have proliferated. Still image JPEG JPEG 2000 The Joint Photographic Experts Group (JPEG) 77a5ca646e

## **PixFix For PC**

PixFix is an easy to use photo recovery software. PixFix can recover deleted photos and pictures from digital cameras, flash drives, external hard drives, memory cards, burn CDs, as well as from printed photos, screenshots and faxes. PixFix supports all the major types of digital media including: Zip, RAR, ISO, JPG, BMP, PCX, TIF, PSD and even RAW files! PixFix features an all-new Forensic Scanning Technology that allows you to scan any photo or image file and recover any part of it. You can even select individual files, sub-folders or even complete folders to scan. In the same way, when scanning a folder or sub-folder, you can specify to locate only the latest photos. If you have deleted important photos or even entire image libraries on your computer, PixFix is the easy way to retrieve these files and documents. PixFix will work in "stand-alone" mode, and thus it can also be used to recover images and documents that are lost from corrupt data. Besides, PixFix also allows you to easily scan the deleted image file directly from the image viewer. PixFix Alternative programs References External links Category:Windows-only software Category:Windows multimedia softwareusing System.Collections.Generic; using Content.Models.Game; using Content.Models.Spells.Base; using

Content.Shared.GameObjects.EntitySystems; using Robust.Client.Interfaces.GameObjects; using Robust.Client.Interfaces.GameObjects.Triggers; using Robust.Client.Interfaces.Providers; using Robust.Client.Interfaces.UserInterface; using Robust.Client.ViewVariables; using Robust.Shared.GameObjects; using Robust.Shared.GameObjects.Components; using Robust.Shared.GameObjects.Systems; using Robust.Shared.GameObjects.ViewVariables; using Robust.Shared.Interfaces.GameObjects; namespace

Content.Client.GameObjects.Components.Trigger { [RegisterComponent] public sealed class SpellTrigger : ISpellTrigger { public override string Name => \$

### **What's New In?**

Our new version of PixFix is designed to automatically recover deleted image files even if their files have been corrupted or reformatted. It can be used on both internal and external hard disks as well as memory cards. It can retrieve both RAW files as well as JPEG files. Download: PixFix 2006 iLOKT Professional MDFog Mapping Q: Checking if a string is in another string, but ignoring if the string is at the end Using PHP's strpos(), I can check if a string is in another string, but this returns a false value if the string is at the end of the first string. For example: \$p\_string = ''; \$s\_string = ''; \$result = strpos(\$p\_string, \$s\_string); echo \$result; This will echo 0, even though we know that the second string is in the first. Is there a way to check if a string is in another string, but ignore if it is at the end of the first string? A: Try using substr(). If you make substr() return the index of the start of the string, then check if that index is less than the length of the string, it will return false when it is at the end.  $p_{string} =$ ";  $s_{string} =$ ";  $s_{result} =$  string  $s_{print} =$ \$s\_string); if(\$result == -1) { // \$s\_string is not in \$p\_string } You could also do this to make your code less readable (if not readable at all, as there is no obvious logic in this): \$result = strpos(\$p\_string, \$s\_string); if(\$result ==  $-1$  && strpos(\$p\_string, \$s\_string, 0)!=  $-1$ ) { // \$s\_string is in  $p_{\text{string}} \}$  A: You can use a combination of strpos and substr:  $f_{\text{first}} =$ ";  $f_{\text{second}} =$ "; if (strpos(\$first, \$second) === 0) {  $\frac{1}{2}$  return true } else {  $\frac{1}{2}$  return false } Q: SQLite database and the version I was trying to solve a problem that I was having with loading an SQLite database in C++. The problem was that I was loading the database with the old syntax, but the schema version was 2 and that was

# **System Requirements:**

- Windows XP Home or Professional (32 or 64-bit) - 2 GB RAM - 2 GB hard disk space - DirectX 9 Compatible NVIDIA or ATI GPU - Geforce 2x or greater or Radeon 8500+ - Internet Explorer 8 or greater - Minimum of 2048 x 1152 screen resolution - Minimum of 2560 x 1600 screen resolution Additional Notes: The game is presently available in the following languages: English Japanese Korean

Related links:

<https://kate-mobilez.ru/wp-content/uploads/2022/06/TLPD.pdf> <https://lichenportal.org/cnalh/checklists/checklist.php?clid=11729> <http://depotterschaijk.nl/2022/06/06/dirclean-crack-free-download-2022/> <https://www.nansh.org/portal/checklists/checklist.php?clid=59542> <https://mondetectiveimmobilier.com/2022/06/06/craigslist-bot-pro-crack-download-2022/> [https://lavecindad.club/upload/files/2022/06/CLaexr5XQdrfHAR5wBaX\\_06\\_ff8ec1e2387e8c4db](https://lavecindad.club/upload/files/2022/06/CLaexr5XQdrfHAR5wBaX_06_ff8ec1e2387e8c4dba5644106daf36b8_file.pdf) [a5644106daf36b8\\_file.pdf](https://lavecindad.club/upload/files/2022/06/CLaexr5XQdrfHAR5wBaX_06_ff8ec1e2387e8c4dba5644106daf36b8_file.pdf) [https://trevelia.com/upload/files/2022/06/nGBCrCuG21qgvBQnkO5v\\_06\\_ff8ec1e2387e8c4dba5](https://trevelia.com/upload/files/2022/06/nGBCrCuG21qgvBQnkO5v_06_ff8ec1e2387e8c4dba5644106daf36b8_file.pdf) [644106daf36b8\\_file.pdf](https://trevelia.com/upload/files/2022/06/nGBCrCuG21qgvBQnkO5v_06_ff8ec1e2387e8c4dba5644106daf36b8_file.pdf) <https://humboldtgreenjobs.com/wp-content/uploads/2022/06/thebgarb.pdf> <https://mandarininfo.com/oggvorbis-translator-crack-latest-2022/> <https://www.canossianepavia.it/css-gridish-for-chrome-crack-activation-free-download/>